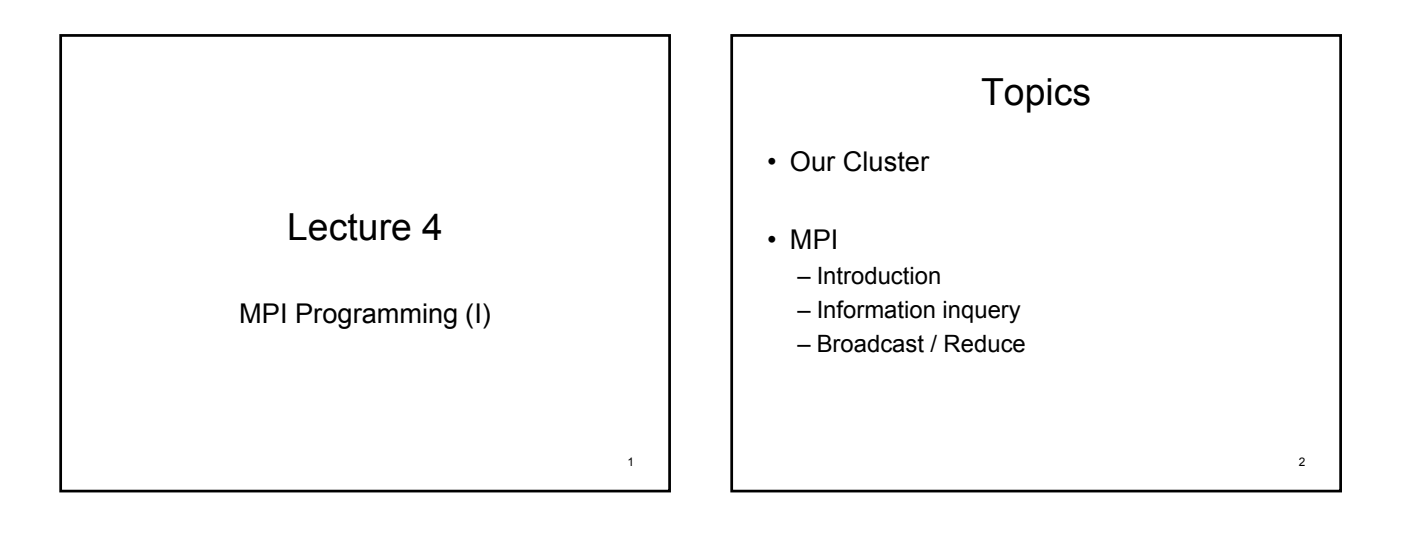

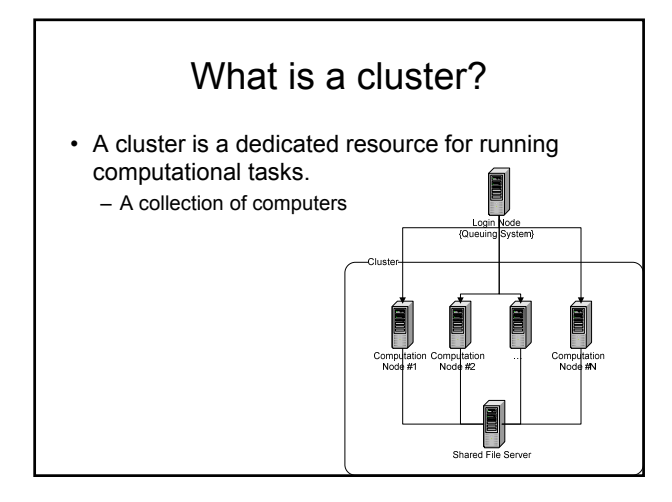

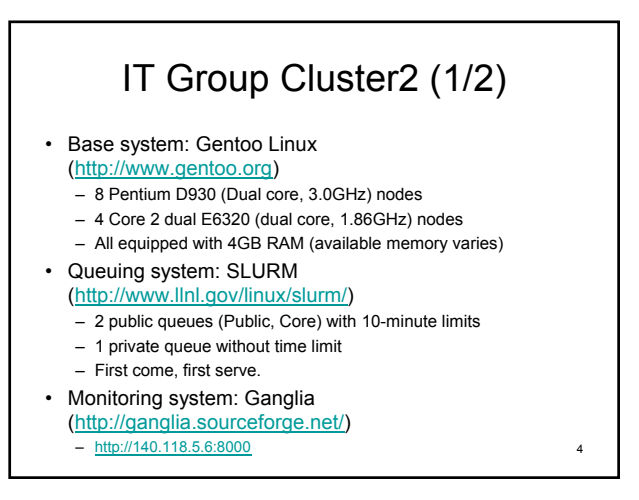

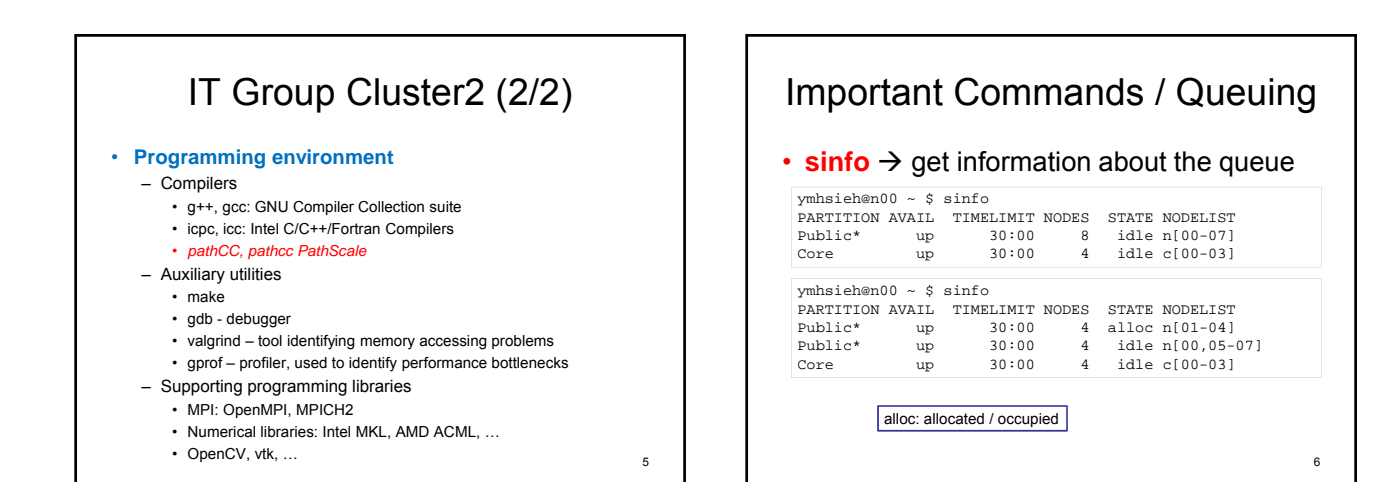

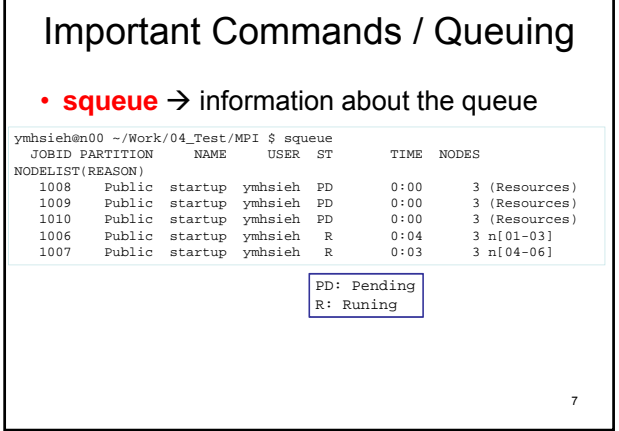

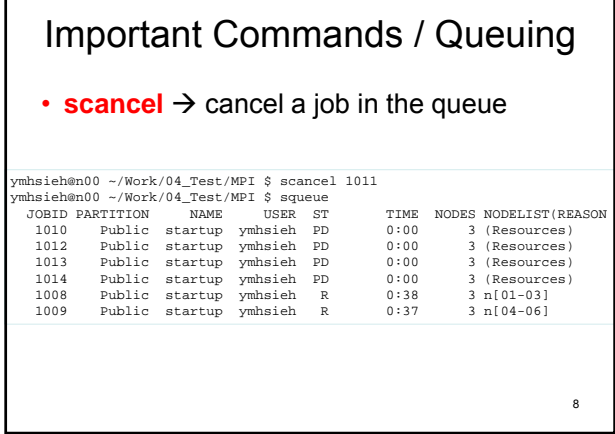

## Important Commands / Queuing

- **sbatch** (batch processing) → submit a *job script* for later execution. The script will typically contain one or more srun commands to launch parallel tasks.
	- sbatch -n8 /opt/mpich2/startup ./myProg.exe
- **srun** (interactive processing)  $\rightarrow$  submit a job for execution or initiate job steps in interactive mode.
	- srun ./myProg.exe
	- srun -n8 ./myProg.exe
	- srun -n8 ./myProg.exe 200
	- Complete Reference:
- https://computing.llnl.gov/linux/slurm/quickstart.html

# **Summary**

- sinfo
- squeue • scancel

I

- 
- sbatch
- srun

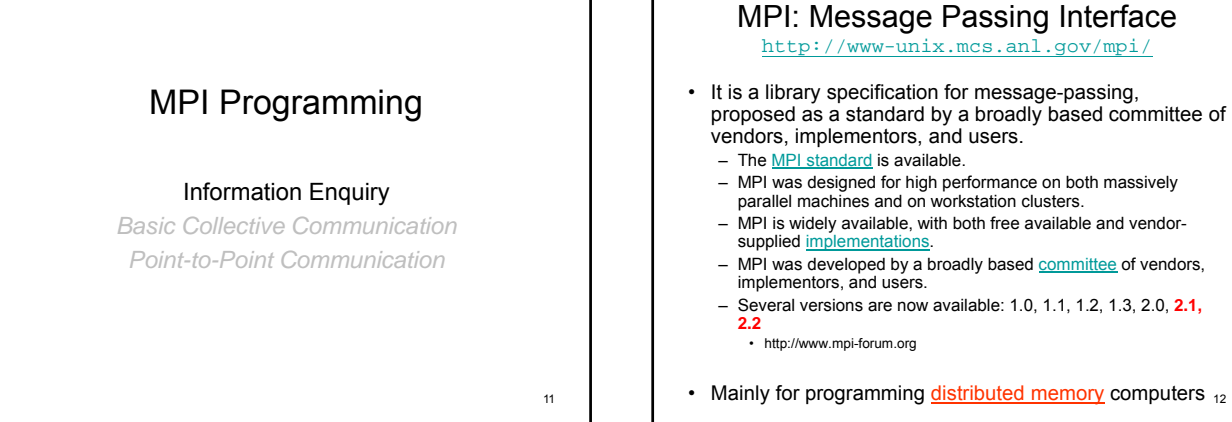

9

10

### MPI Implementations (1)

- Two major free implementations
	- √ MPICH2: http://www-unix.mcs.anl.gov/mpi/mpich2/ √ Open-MPI: http://www.open-mpi.org/
- Differences between different implementations – Different algorithms (for collective communications)
	- Different features (e.g. fault tolerance, …)
	- Different MPI-version support (MPI-1.1 vs.2.0)
	- SMP utilizations

– Tutorial material on MPI available on the Web • http://www-unix.mcs.anl.gov/mpi/tutorial/ – List of MPI APIs • http://www-unix.mcs.anl.gov/mpi/www/

• Online References

13

– Google Keyword: MPI tutorial

• http://www.netlib.org/utk/pap

MPI Online References

– Online version of "MPI, the complete reference"

15 Our First MPI Program 01.cpp #include <iostream> #include "mpi.h" using namespace std; int main(int argc, char \*\*argv){ char name[1024]; int length=1024, major, minor; **MPI\_Init**(&argc, &argv); **MPI\_Get\_processor\_name**(name, &length); cout << "\nHello from " << name; **MPI\_Get\_version**(&major, &minor);<br>
cout << "\nMPI Version " << major << "." << minor;<br>
cout << "\nFrom header: Version " << **MPI\_VERSION** << "."<br>
c< **MPI\_SUBVERSION**; **MPI\_Finalize**(); return 0; } Available in our cluster system: /home/course/Lecture04

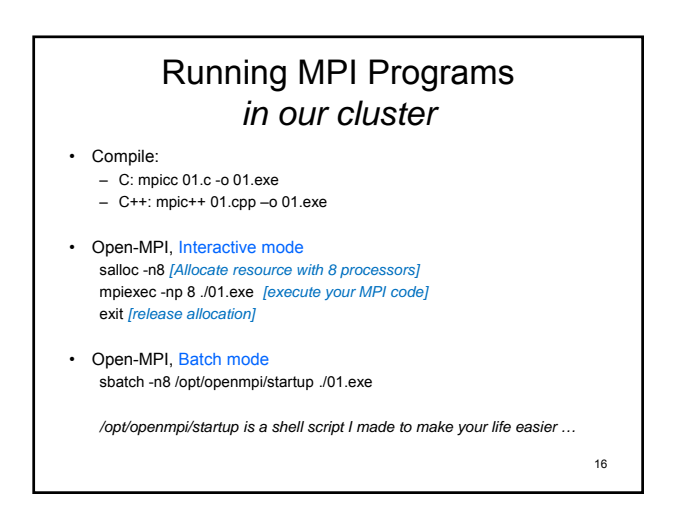

14

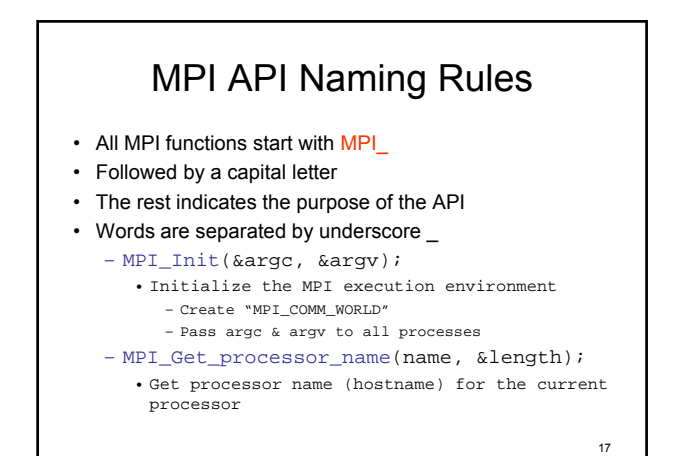

Our Second MPI Program 02.cpp #include <iostream> #include "mpi.h" int main(int argc, char \*\*argv) { int rank, size; **MPI\_Init**(&argc, &argv); **MPI\_Comm\_rank**(MPI\_COMM\_WORLD, &rank); **MPI\_Comm\_size**(MPI\_COMM\_WORLD, &size); std::cout << "\nSize=" << size << ", MyRank:" << rank; **MPI\_Finalize**(); return 0;  $\}$  18 **Available in our cluster system:** /home/course/Lecture04

### MPI

• Each process in the MPI environment is given a integer "rank" starts from 0!

– Thus, for N processes, rank ranges between 0 and N-1

- The rank is like an IP address on the Internet so each process can be uniquely identified for point-to-point communication.
- A "communicator" is a group of processes that can be defined by programmers to communicate between a group of processe – Communicator can be regarded to as the identifier for groups
	- MPI\_COMM\_WORLD: an automatically created communicator that contains ALL MPI processes

<sub>19</sub>

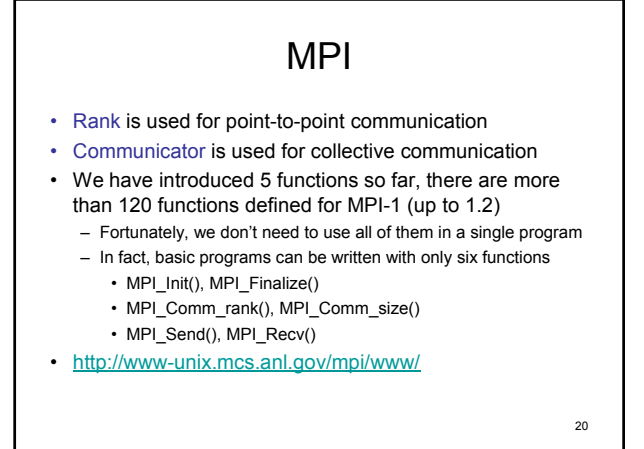

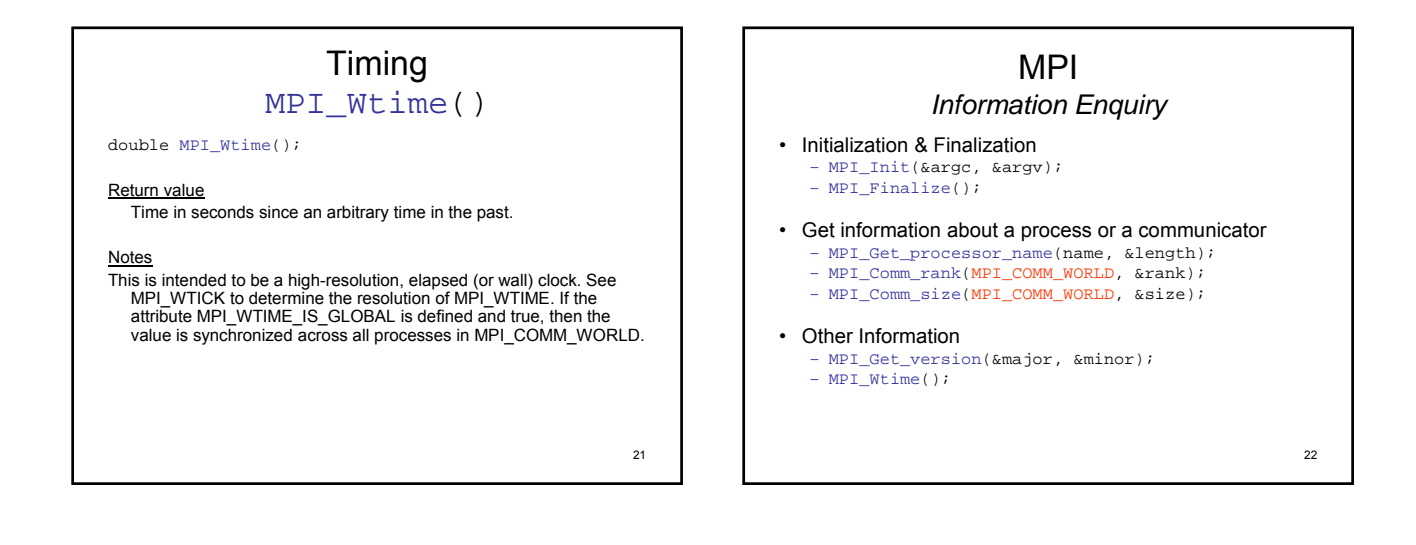

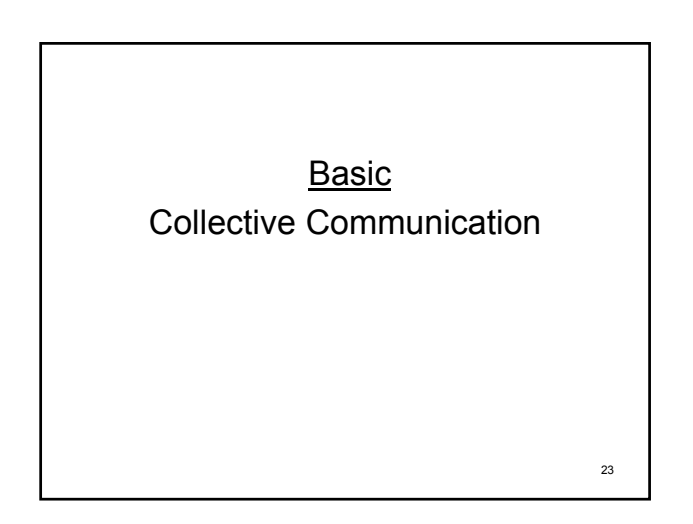

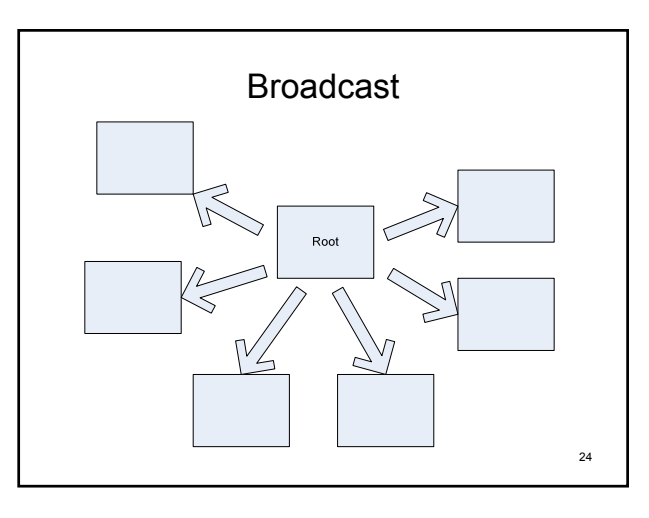

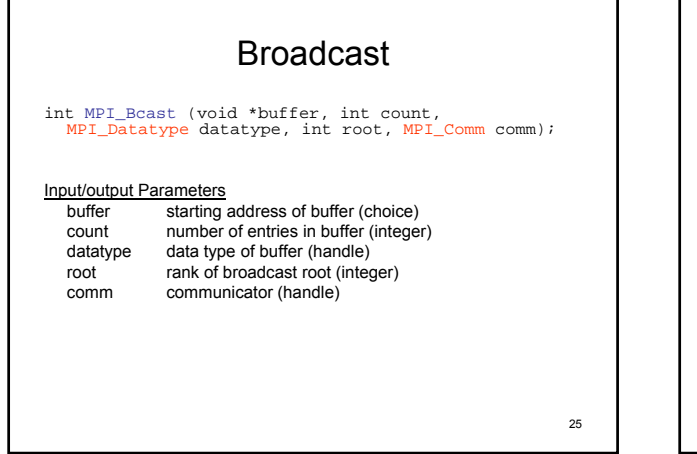

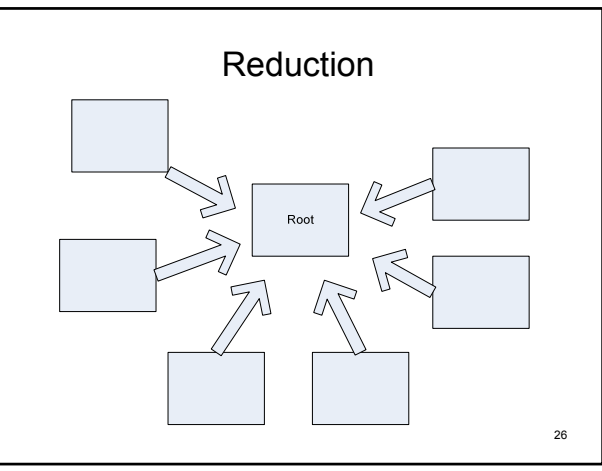

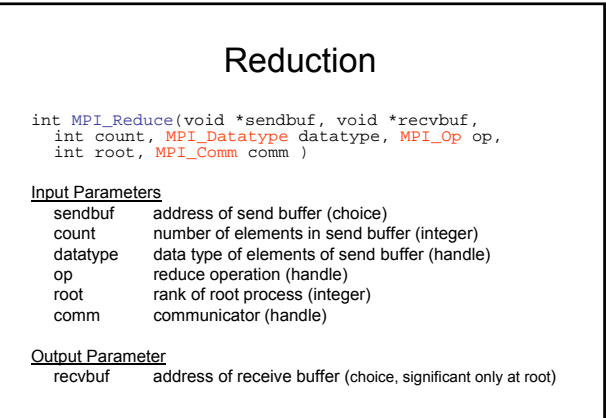

27

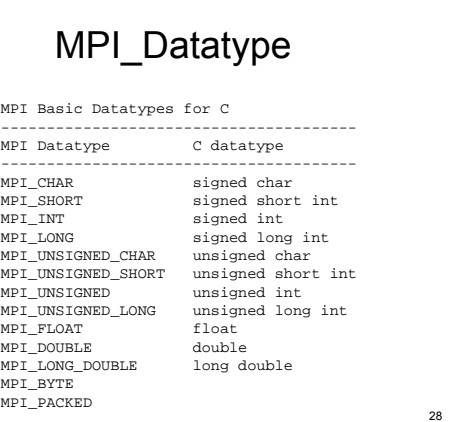

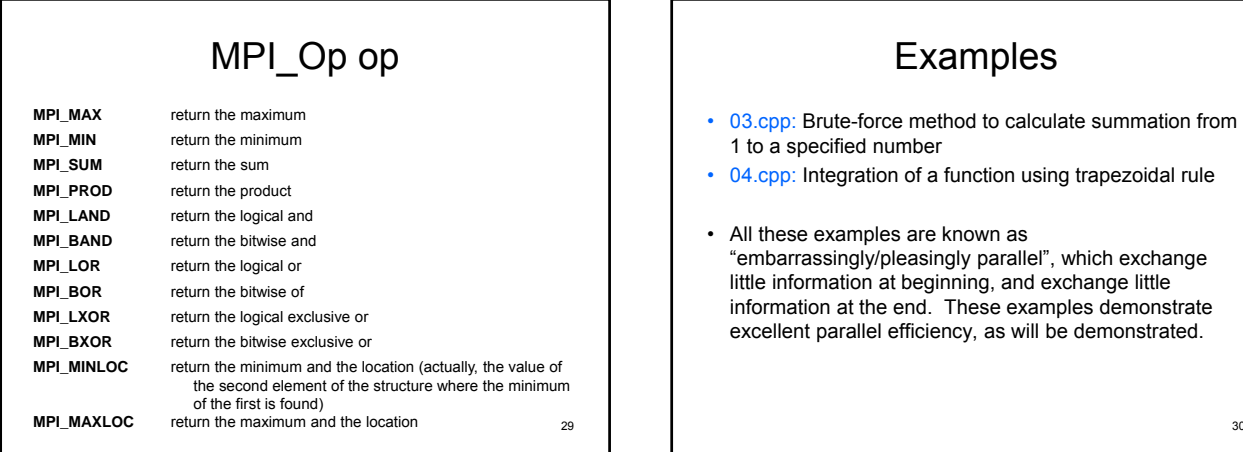

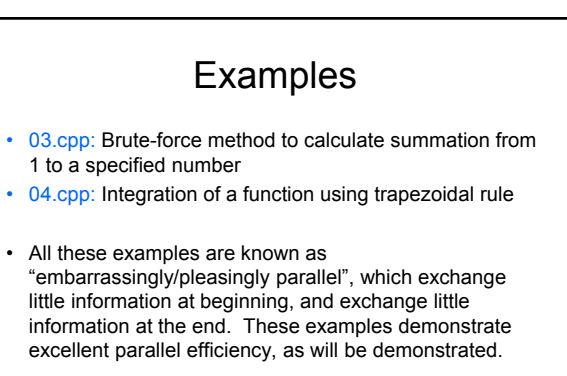

## 31 A shell script for running 03.cpp #!/bin/bash num=1000000000  $run = 703$  exe for i in `seq 1 20`; do mpiexec -np \$i \$run \$num done sbatch –n16 ./03.sh <sup>32</sup> 15, sum(1..100000000)= 987459712, 0.0127621 seconds.<br>16, sum(1..100000000)= 987459712, 0.015419 seconds.<br>17, sum(1..100000000)= 987459712, 0.00857997 seconds.<br>18, sum(1..100000000)= 987459712, 0.00824785 seconds.<br>19, sum(

# Outputs from 03.cpp 1, sum(1..100000000)= 987459712, 0.0332892 seconds. 2, sum(1..1000000000) = 987459712, 0.0208299 seconds.<br>3, sum(1..1000000000) = 987459712, 0.01507 seconds.<br>4, sum(1..1000000000) = 987459712, 0.00897193 seconds.<br>5, sum(1..100000000) = 987459712, 0.00897193 seconds.<br>6, sum

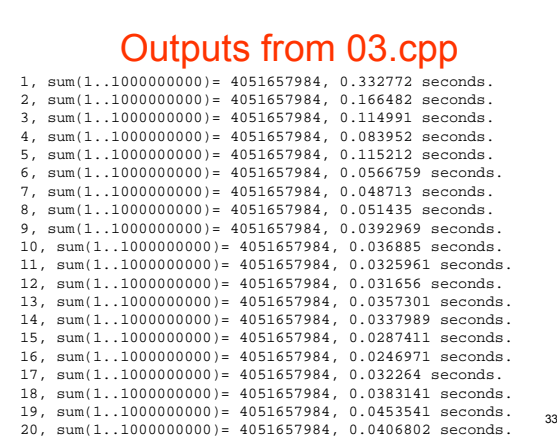

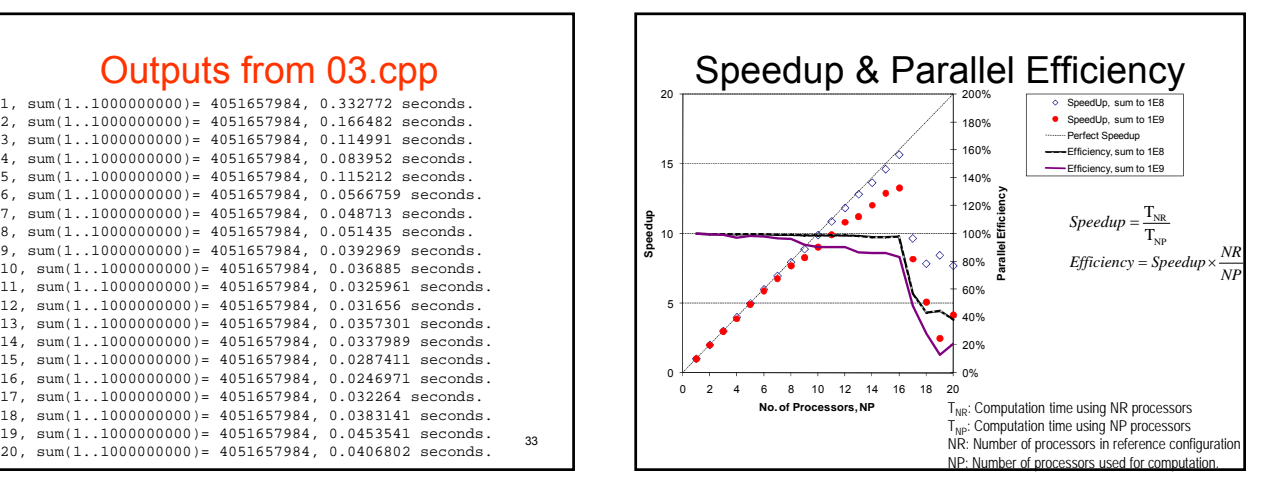

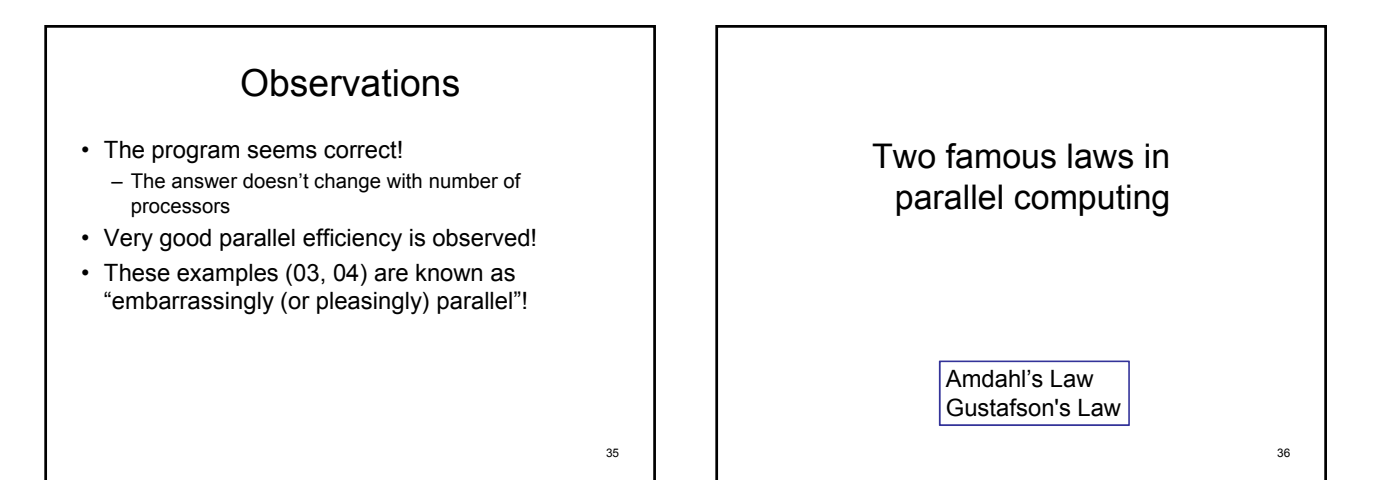

### Amdahl's Law

- Maximum speedup is governed by the serial fraction (non-parallelizable part) of a program
- A task can be divided into parallel (p) and nonparallel (s, serial) fractions:

$$
T_1 = T_s + T_p
$$
  
\n
$$
T_{NP} = T_s + T_p \times \frac{1}{P}
$$
  
\n
$$
T_{NP} = T_s + T_p \times \frac{1}{P}
$$
  
\n
$$
Efficiency = \frac{T_s + T_p}{T_s \times P + T_p}
$$
  
\n
$$
T_s \times P + T_p
$$

$$
\text{Amdahl's Law}
$$
\n
$$
\text{Speedup} = \frac{T_1}{T_{NP}} = \frac{T_s + T_p}{T_s + T_p \times \frac{1}{P}} = \frac{\alpha + 1}{\alpha + \frac{1}{P}} \qquad \alpha = \frac{T_s}{T_p}
$$
\n
$$
\text{Efficiency} = \frac{T_s + T_p}{T_s \times P + T_p} = \frac{\alpha + 1}{\alpha P + 1}
$$
\n
$$
\text{as}
$$

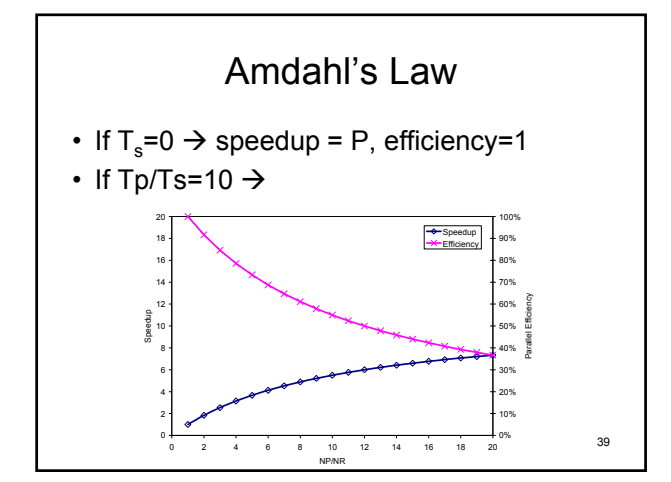

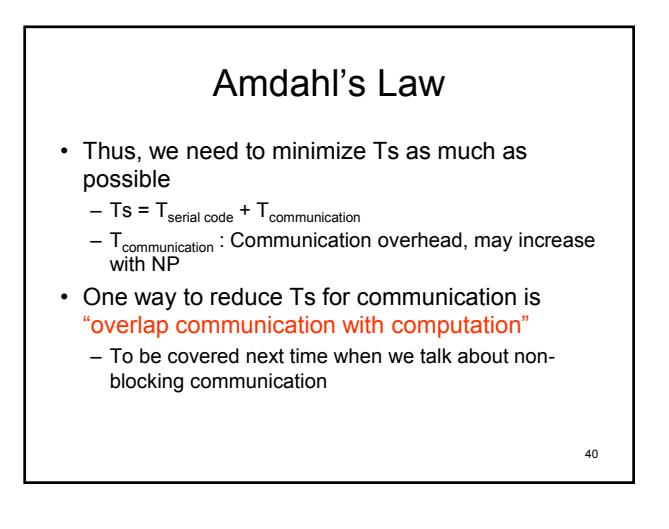

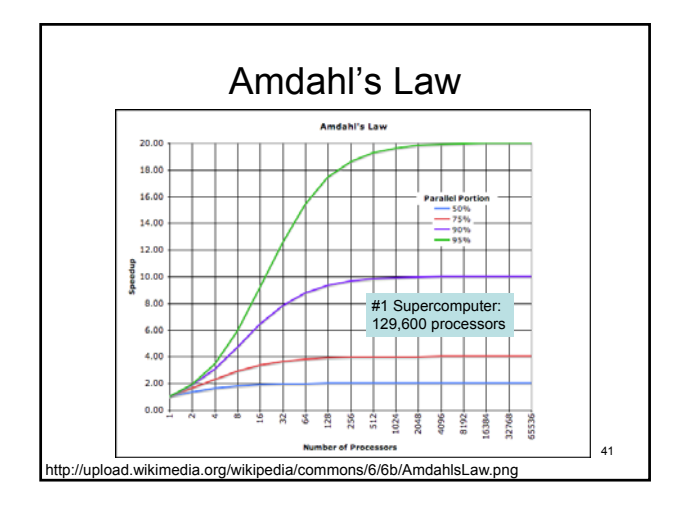

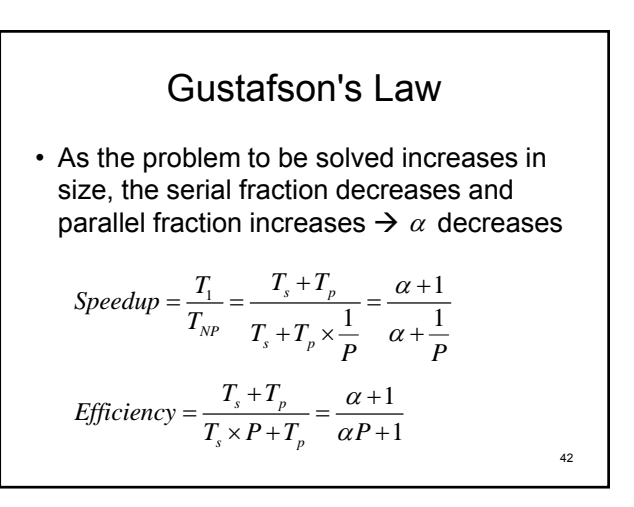

## A Driving Metaphor

• Suppose a car is traveling between two cities 60 miles apart, and has already spent one hour traveling half the distance at 30 mph.

- Amdahl's Law approximately suggests: – No matter how fast you drive the last half, it is impossible to achieve 90 mph average before reaching the second city. Since it has already taken you 1 hour and you only have a distance of 60 miles total; going infinitely fast you would only achieve 60 mph.
- Gustafson's Law approximately states:
	- Given enough time and distance to travel, the car's average speed can always eventually reach 90mph, no matter how long or how slowly it has already traveled. For example, in the twocities case this could be achieved by driving at 150 mph for an additional hour.<br>http://en.wikipedia.org/wiki/Gustafson%27s\_Law

#### MPI Summary • Information Enquiry – MPI\_Initialize() – MPI\_Get\_processor\_name() – MPI\_Get\_version() – MPI\_Comm\_size() – MPI\_Comm\_rank() – MPI\_Wtime() – MPI\_Finalize() • Collective communication – MPI\_Bcast() – MPI\_Reduce()

44

### What you should know after today's class

- You should know how to use the queuing system to utilize our cluster system.
- You should be able to run interactive and batch jobs. (and you should understand what they are).
- Understand backgrounds of MPI
- Know how to use MPI APIs to
	- Get basic information (no. of processes, hostnames, …) – Communicate data between processes (collective
	- communication)
	- Write a simple parallel program.
- Know what is "embarrassingly parallel" tasks.
- Two famous laws in parallel computing

45